# **DataImportProperties.TruncateRows**

## **Description**

**C#**

Sets or returns whether imported data rows will be truncated if the number of rows imported exceeds the number of target rows in the spreadsheet.

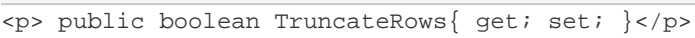

**vb.net**

```
<p>Public Property TruncateRows() As Boolean</p>
```
## **Examples**

#### **C#**

```
//--- Get TruncateRows
bool truncateRows = importProps.TruncateRows;
//--- Set TruncateRows
importProps.TruncateRows = true;
```
### **vb.net**

```
'--- Get TruncateRows
Dim truncateRows As Boolean = importProps.TruncateRows
'--- Set TruncateRows
importProps.TruncateRows = True
```